## 一、請登入銓敘業務網路作業

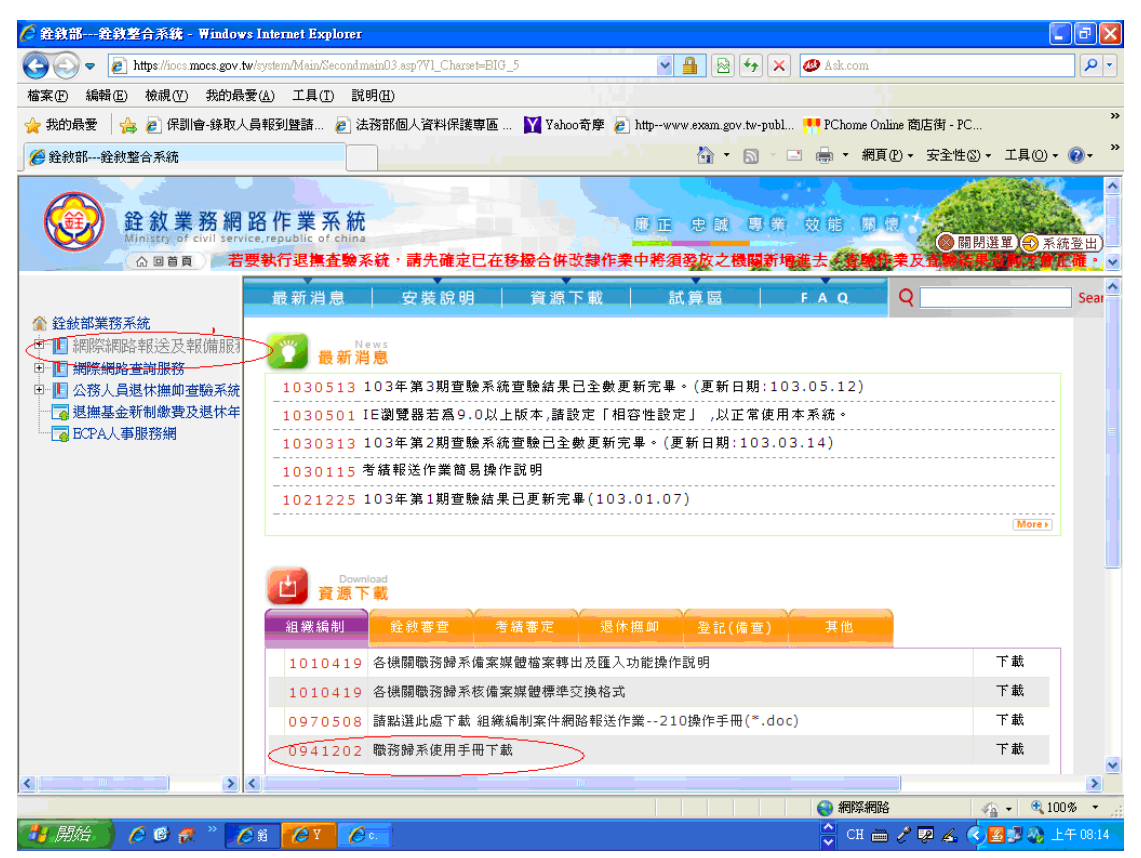

二、操作手冊請至銓敘業務網路作業系統 ttps://iocs.mocs.gov.tw/portal/index.aspx 資源下載-職務歸系使用手冊下載